Rubrique Arima en pratique

# **Le modèle A R I M A**

# **Modèle d'article et recommandations aux auteurs**

Gaston Leblanc

Département d'informatique Université de Paris XXV 75099 PARIS Cedex FRANCE Gaston.Leblanc@univ-paris25.fr

**RÉSUMÉ.** Ce résumé de huit lignes au maximum est composé en style "Résumé texte" en Helvetica corps 8, interligné 11 points et précédé du mot résumé en capitales et gras. Nous prions les rédacteurs de lire ce document et de suivre les recommandations qui y sont consignées. Il peut également servir de document de départ pour la mise en forme. Les styles décrits dans le texte sont disponibles et opérationnels via le menu format>styles et listés à la fin. Ce résumé de huit lignes au maximum est composé en style "Résumé texte" en Helvetica corps 8, interligné 11 points et précédé du mot résumé en capitales et gras. Nous prions les rédacteurs de lire ce document et de suivre les recommandations qui y sont consignées.

**ABSTRACT.** This abstract of eight lines to the maximum is written in English in the same style as the French abstract.

**MOTS-CLÉS :** liste de mots-clés, en français, séparés par des virgules.

**KEYWORDS:** list of keywords, in English, separated with commas.

Volume 1 – 2002, pages 1 à 7 – **ARIMA**

### **1. Présentation du document**

Ce document regroupe toutes les informations nécessaires à la composition d'un article pour la revue ARIMA. Il est impératif de le lire intégralement et de respecter les règles de compositions décrites ici. Ce fichier Word peut constituer un point de départ pour la composition : les marges et styles de texte y sont tous paramétrés au moyen de feuilles de style accessibles via le menu format>styles. Par exemple, cet alinéa est composé en style **Texte courant** (police : Times, corps 10pt, interligne 12pt exactement, retrait de première ligne 5mm, espace après de 4pt). Il n'est pas nécessaire d'utiliser les retours chariot pour espacer les paragraphes.

### **2. Référence rapide : les styles disponibles dans le modèle.**

#### **2.1. Usage des styles**

Nous demandons aux auteurs de ne pas procéder à l'enrichissement et à la mise en forme de leur texte au moyen des outils police, corps, etc. mais au moyen des feuilles de styles incluses dans le modèle. Si le document a été préparé hors du modèle, il est possible de ne pas importer de styles supplémentaires en effectuant dans le modèle un « coller sans mise en forme » (menu édition, coller spécial, texte sans mise ne forme), puis en appliquant les styles paragraphe par paragraphe.

Les styles de Word s'appliquent de deux manières : en cliquant dans un paragraphe, le style s'applique à ce paragraphe. En sélectionnant un mot, un phrase, il ne s'applique qu'à cette région.

Pour être certain de la bonne mise en œuvre des styles, on peut afficher en mode normal la « zone de styles » qui indique pour chaque paragraphe, dans la marge de gauche, le style qui lui a été attribué. (préférences, affichage, largeur de la zone de style).

#### **2.2. Les styles ARIMA**

#### **Pour la première page :**

- Article rubrique
- Article titre
- Article sous-titre
- Auteur nom

#### **ARIMA**

- Auteur adresses
- Résumé filet haut
- Résumé texte
- Résumé filet bas

### **Pour l'article :**

- Section-1
- Section-2
- Section-3
- Section-4
- Texte courant
- Texte énumération
- Image
- Légende
- Texte note
- Appel note de bas de p
- Note de bas de page
- Bibliographie
- Biographie

#### **Pour toutes les pages :**

- En-tête
- Pied de page
- Numéro de page

# **3. La structure d'un article**

La première page fait l'objet d'une présentation particulière détaillée en 4, l'article commence toujours page 2. il est décomposé en sections et sous sections, suivi d'une biographie et de la bibliographie.

### **4. Format de page**

### **4.1. Marges**

Les pages sont composées ainsi :

- largeur du texte : 125 mm,
- hauteur du texte, y compris les notes : 175 mm max.
- marges :

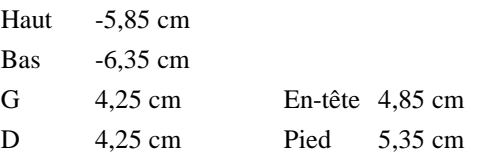

### **4.2. En-tête**

Les folios et titres courants de l'article sont dans l'en-tête, en Helvetica romain maigre, corps 8. Il faut noter que les pages paires et impaires sont différentes et que la première page est différente.

### **5. La première page de l'article**

– Le titre de l'article est en français, L'auteur fournit une version abrégée de 40 caractères au max. pour le titre courant, à insérer dans l'en-tête des pages impaires et une version traduite en anglais pour le sommaire. Le titre est composé en style **Article titre**. Il est éventuellement suivi d'un sous-titre (style **Article sous titre**)

– Prénom et nom des auteurs sont en style **Auteur nom**.

– L'adresse des auteurs (organisme, adresse professionnelle et adresse électronique, pas de téléphone ni de fax) : en style **Auteur adresse**s.

– Le résumé et les mots-clés sont encadrés par les filets Résumé haut et bas, ils sont rédigés en français et en anglais.

– Le premier pied de page contient la pagination de l'article. il est composé en style **Pied de page**

**ARIMA**

### **6. Le texte courant**

L'ensemble du texte est composé style **Texte courant** en Times romain ou Times New Roman, corps 10, minuscule, interligné 12 points exactement, justifié, sans césure dans le texte, avec un alinéa de première ligne de 5 mm. On peut mettre en valeur un terme avec l'italique ou le gras. Eviter au maximum d'utiliser les lettres majuscules dans les titres et dans le texte.

### **6. Titre de sections et sous sections**

Ils sont tous alignés à gauche, sans alinéa, en numérotation décimale ; les espaces définis « avant » et « après » se présentent ainsi :

# **2. Titre de section de niveau 1**

### **2.1. Titre de sous-section de niveau 2**

#### **2.1.1. Titre de sous-section de niveau 3**

#### 2.1.1.1. Titre de sous-section de niveau 4

Les titres ne doivent pas être isolés en bas de page, mais toujours suivis d'un paragraphe.

### **7. Les notes de bas de page**

Elles sont en style **Note de bas de page**.

### **8. Figures et tableaux**

Les figures, tableaux et illustrations sont numérotés de 1 à n. Des légendes les suivent, composées en style Légende.

**Figure 3.** *Texte de la légende*

# **9. Formules**

Les formules sont numérotées de (1) à (n) entre parenthèses. Le numéro est placé sur la première ligne de la formule, est aligné sur la marge de droite.

### **10. Enumérations**

Les énumérations sont en style **Texte énumération.** Les items en sont précédés d'un tiret de taille différente s'il existe plusieurs niveaux. **Ne pas utiliser de puces ou de flèches.** Exemple :

- énumération de premier niveau
- énumération de deuxième niveau

### **11. Remarque ou note**

Les termes « remarque » ou « note » se composent en style **Texte note** en gras, suivi d'un point et sans alinéa. le texte qui suit est en style **Texte courant**

**Note.** Texte de la note

# **12. Conventions de saisie**

On ne saute pas de ligne pour insérer des blancs : ceux-ci sont déjà inclus dans les styles.

– les signes **: ; ? %**, sont précédés d'une espace insécable et suivis d'une espace ;

– les guillemets sont « typographiques français » **;**

– les signes : **(**parenthèses**) {**accolades**} [**crochets**]** n'ont pas d'espace à l'intérieur ;

**ARIMA**

### **13. Bibliographie et biographie**

### **13.1 Bibliographie**

Composée en style **Bibliographie**, les références sont rassemblées en fin d'article par ordre alphabétique.

Leus références bibliographiques sont numérotées : du type [26] Zhou, 1999.

Dans le texte, seul le numéro entre crochets fait référence à l'ouvrage.

– Pour les ouvrages : titre en italique, le reste en romain.

– Pour les revues et actes : titre de la revue ou de la conférence en italique, le reste en romain.

– Pour les rapports internes et les thèses : texte tout en romain.

### **13.2 Biographie**

pour la biographie composée en style **Biographie**, les auteurs indiquent de manière brève, les événements essentiels de leur carrière en insistant sur leurs domaines d'intérêt techniques et scientifiques.

# **14 Remise des articles**

*Les articles adressés en soumission* sont envoyés par voie électronique au service éditorial ARIMA (arima-office@inria.fr).

*Après acceptation,* les articles seront adressés accompagnés :

- 1. de la version électronique par e-mail, au format auteur et au format PDF Acrobat**,**
- 2. d'une sortie papier,
- 3. du copyright signé de tous les auteurs de l'article,
- 4. de la biographie et de la photographie de chaque auteur.

Les auteurs ayant utilisé Latex effectueront eux-mêmes les corrections nécessaires et renverront la version corrigée de leur article en adressant le fichier PDF par e-mail.

Les feuilles de style word et latex sont disponibles sur :

http://arima.inria.fr/